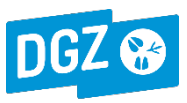

## **AANVRAAG LABO-ONDERZOEK PATHOSENSE**

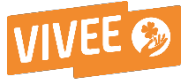

**DGZ-Vlaanderen vzw** Industrielaan 29 • 8820 TORHOUT • Tel. 078 05 05 23 • [helpdesk@dgz.be](mailto:helpdesk@dgz.be) • www.dgz.be

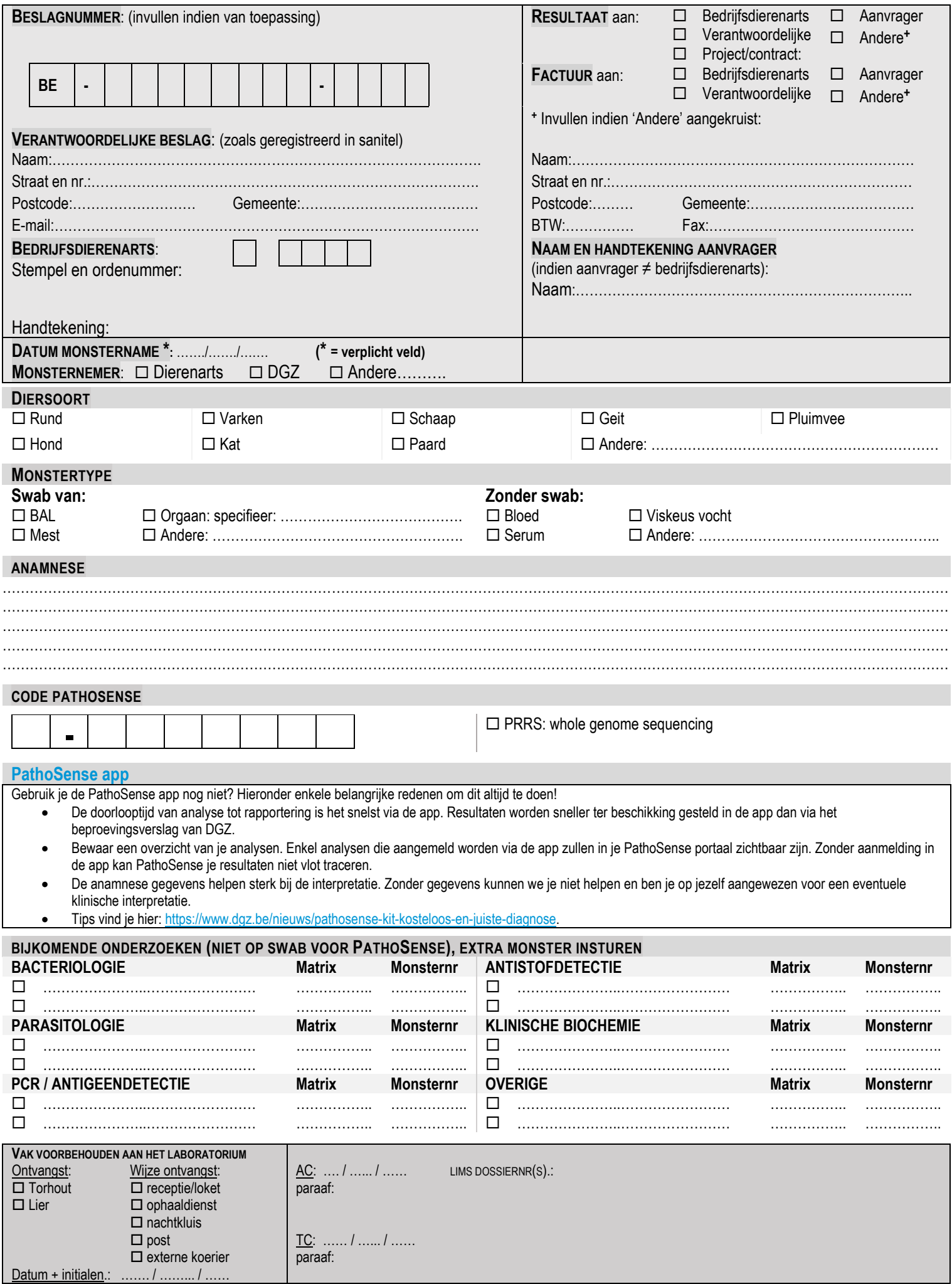

**Pagina 1 van 1** FL\_0290\_v01\_20230817